## **SHOALHAVEN PC USERS GROUP**

### **November and October 2023**

*November Meeting scheduled for Friday 17 at 7.30pm Special Interest Group Sunday 19 at 1.00 pm*

This is a catchup on my part with apologies for recent absence.

Preparation of this letter stalled some time back as I attempted to find reliable or useful comment on what we might next expect next in digital devices.

Plenty of experts...no reliable sources...and really a

waste of time. Time waits for no man. Suddenly it's November, David shared a timeline from Microsoft,

tracing the last 40 years of windows. I'll use that to at least get something in the mail

The timeline hopefully spurs a memory or two about our use of Windows in it's many forms. Some have

grown with it, some have used other software options with the same hardware while Apple or Mac enthusiasts seem to enjoy our occasional frustration.

"For many newcomers PC stands for Pain and Confusion," said Dan Rather on CBS news in 1995.

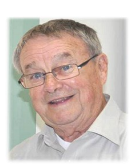

Click on this link for the full story from CBS.

Wait for the video to load and it should start automatically, or, just read the article.

[https://www.cbsnews.com/news/1995](https://www.cbsnews.com/news/1995-video-shows-woman-struggle-was-real-for-first-time-pc-users/)-videoshows-woman-[struggle](https://www.cbsnews.com/news/1995-video-shows-woman-struggle-was-real-for-first-time-pc-users/)-was-real-for-first-time-pc[users/](https://www.cbsnews.com/news/1995-video-shows-woman-struggle-was-real-for-first-time-pc-users/)

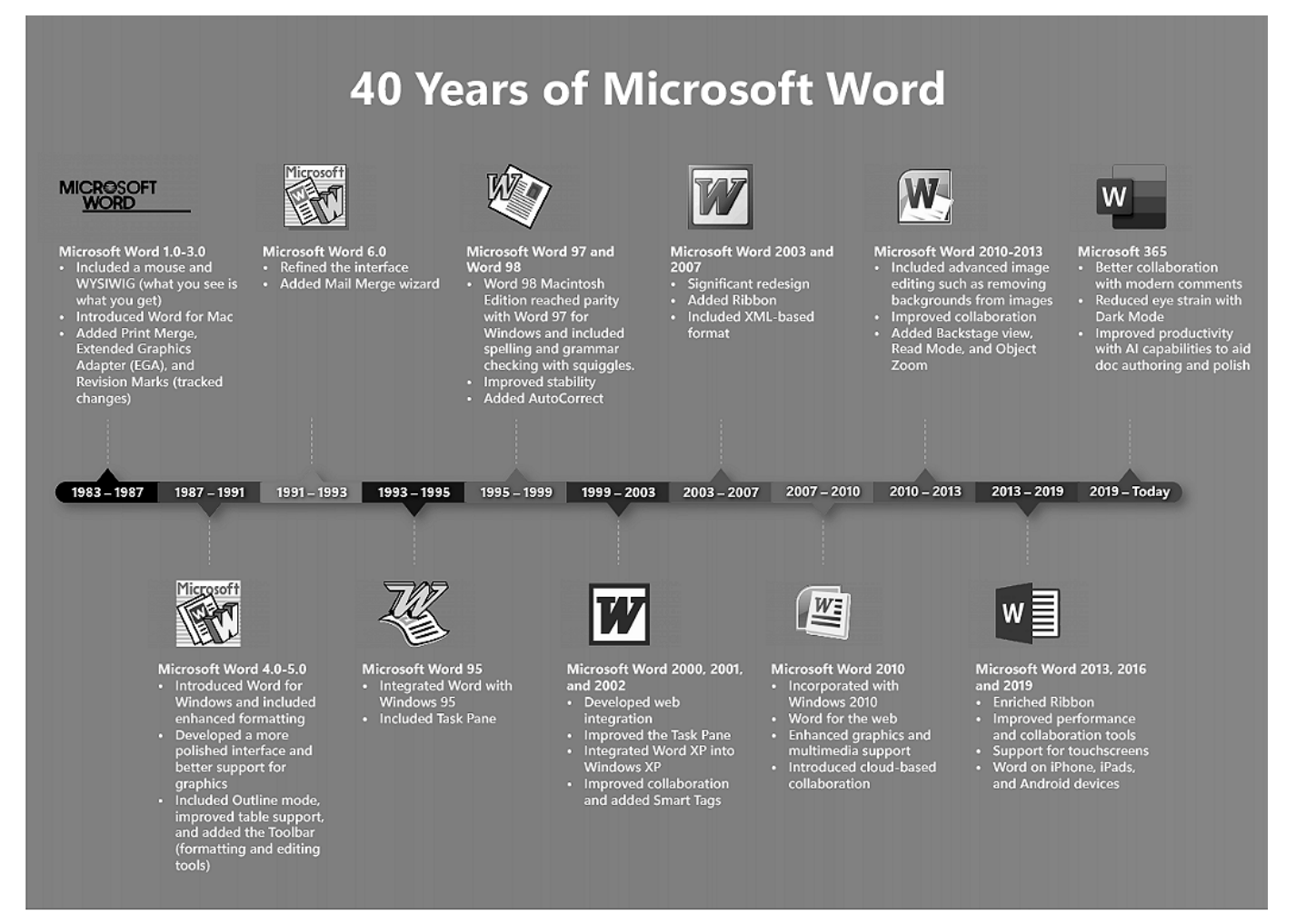

# **Extract from Minutes of General Meeting held on 15 September 2023**

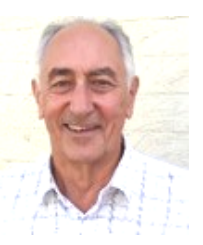

**Location:** Blue Gum Room, Bomaderry Bowling Club

Meeting opened by President Richard Findsen at 7:30pm

**Present:** Those present are listed on the attendance list collected by the *'Meet & Greet'* committee member on the day and held on file by the Treasurer.

**Visitors:** Michael Findsen, Nicholas Findsen

**Apologies:** Bev Hunt, Dennis Collimore, Frank Tynan, Barbra Baker, Beth Wares, Ron Lukin, Lyall Davis, Norm & Merle Schulz and Graeme Evans.

#### **Minutes of the previous meeting:**

As the minutes of the last General Meeting had been emailed to all members it was agreed they need not be read. Moved by Geoff Spencer, seconded by David Page that the minutes be accepted as a true & accurate record. Accepted unanimously

#### **Questions and Answers:**

- **Geoff Spencer** asked how to erase data from an old iPad before disposing of it. It was pointed out that to do so still requires access to the content (i.e. the Apple ID and password). It is then just a case of going to *'Settings/General/Transfer or Reset iPad'* and choosing the appropriate offering. The alternative is to smash the iPad so it can no longer be used.
- There followed a general discussion about artificial intelligence initiated by a comment from Geoff Spencer about a news item he saw on the ABC.
- **Russell Field** asked if there was any need for an antivirus app such as Norton Antivirus on a Windows machine if *'Windows Defender'* was available and, if not, how one activates Windows Defender. Richard advised that as long as there was no other antivirus app on the machine Defender would be active; this limitation includes trial versions of antivirus apps. He also said he has been running Defender since its introduction and that he has had no problems. He recommended running an anti-malware app such as *'Malware Bytes'* in conjunction with Defender for greater protection.
- **Nicoline Vaughan** said she was receiving a lot of *'Casino'* email messages in her *'Junk'* email folder. Richard said they were probably coming from an add-on in the browser. He said in most browsers one can *'reset the browser'* and that should strip the add-ons (extensions, plug-ins) from the browser which may solve the problem. To access the setting where one can do this depends on the browser in use, but in many cases it is accessed by three dots (called a *'hamburger'*) in the top right-hand or left-hand corners of the browser screen.
- **David Page** reintroduced discussion on setting the language on a computer to *'English UK'* so it was the only language used for spellcheck, etc. but after some discussion there was no definitive conclusion as to how it should be done.
- **Mick Rigg** asked what the small numbers showing on some apps meant. Richard looked at Mick's phone and said they were notifications awaiting for attention.

#### **Other:**

- David Wastie gave a presentation on the introduction of Windows 95 and told us how it changed the computing scene.
- Following a break for tea and coffee David Wastie (assisted by Jack Korten) gave a demonstration on the use of *'Google Lens'* which can be used to translate over 100 different languages from one to another. Obviously the demonstration used English as the final language. As Jack can speak six languages he provided short paragraphs in those languages which were used to show how good the app is together with its limitations.

There being no further business the meeting closed at 9:30pm

# **Shoalhaven PCUG Inc.**

## **Extract from Minutes of General Meeting held on 20 October 2023**

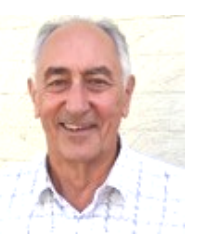

### **Questions and Answers:**

- **Mick Rigg** described a problem with his Hewlett Packard printer where every so often the printer will spit out two clean sheets of paper and crumples the third one. David Page advised that paper has two sides and, as advised on the package in which the paper comes, one side should be placed facing up in the printer. Others were not sure about this solution as they have not had any problems and they don't worry about how they insert the paper. Richard suggested the rollers could be damaged.
- **David Page** told us that he has built a computer and has put office and other good stuff on it and it was fine until he decided to update the BIOS. The computer then wouldn't work as it treated the computer as a new computer. After considerable discussion his final advice was to update the BIOS first before putting programs on it.
- **Graeme Evans** asked if others on Facebook were constantly getting information about New Zealand. Richard said that he will be receiving the information as Facebook will have identified some information he has and links other information it considers he may be interested in.

### **Other:**

- David Wastie distributed some QR Codes he had made using an app called *'QR Generator'* to show how QR codes could be scanned to obtain information contained in them.
- Following a break for tea and coffee David Wastie continued briefly with the *'QR Generator'* app demonstrating how it can be used. He then continued showing how to make a makeshift tripod using soft materials followed by a demonstration of various features of the camera in his new Samsung camera. He completed the demonstration by going to the *'Settings'* app and resetting all features back to those existing when he first purchased the phone.

Thanks to David for sharing these tricks he uses to make the task doable.

Mick, you might be interested in this this picture.

Hewlett and Packard and their shed in Palo Alto where it all began.

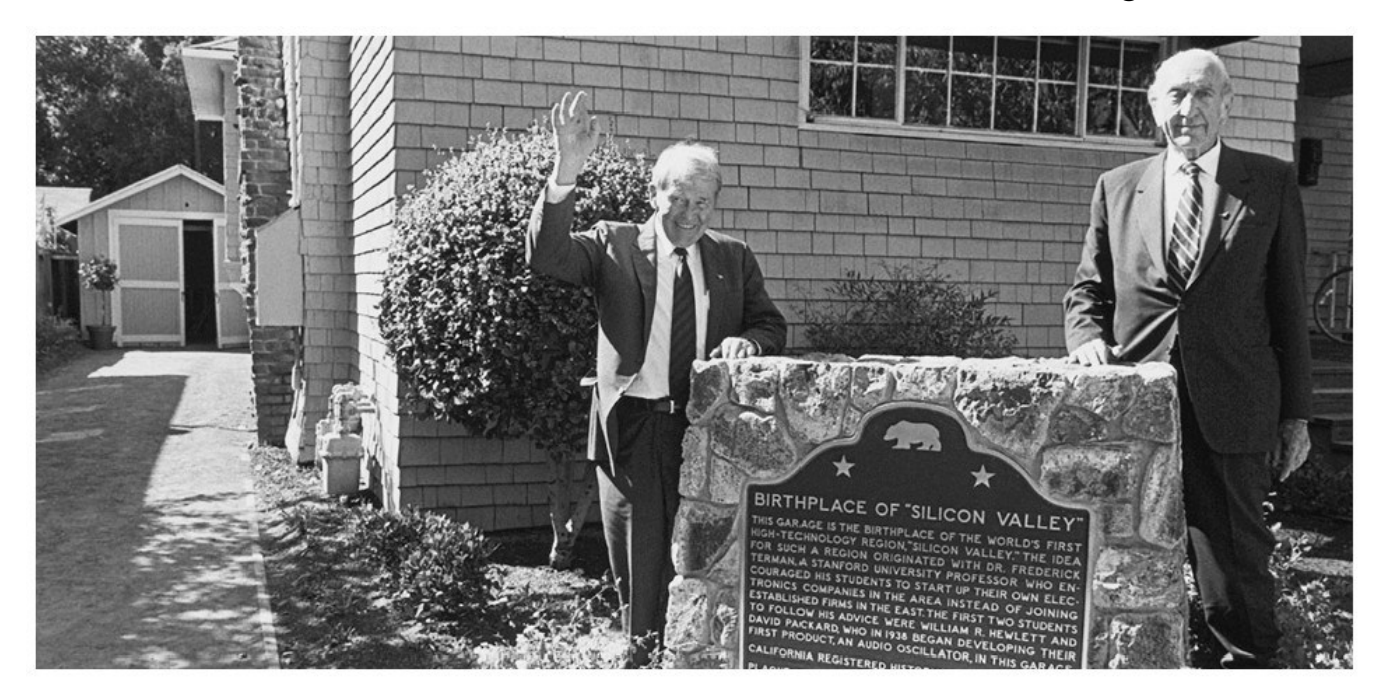

'We spend our lives trying to say what we mean -- or trying to mean what we say'

Groucho Marx

I think this what I've been doing this last few weeks. I'll add a little to this page and then sign off Frank

**Einstein developed<br>a theory about space And it was about time too** 

For the dog lovers...

[https://www.facebook.com/furrytailsofficial/](https://www.facebook.com/furrytailsofficial/videos/643007961341707/) [videos/643007961341707/](https://www.facebook.com/furrytailsofficial/videos/643007961341707/)

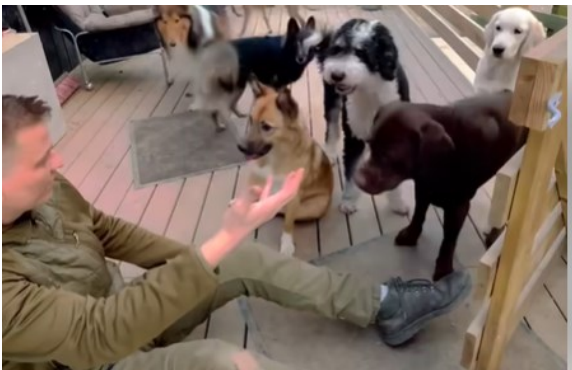

Few things are more precious or uplifting than the trust of a wild creature.

A moment Geoff shared with us on Facebook about this time, November 2021

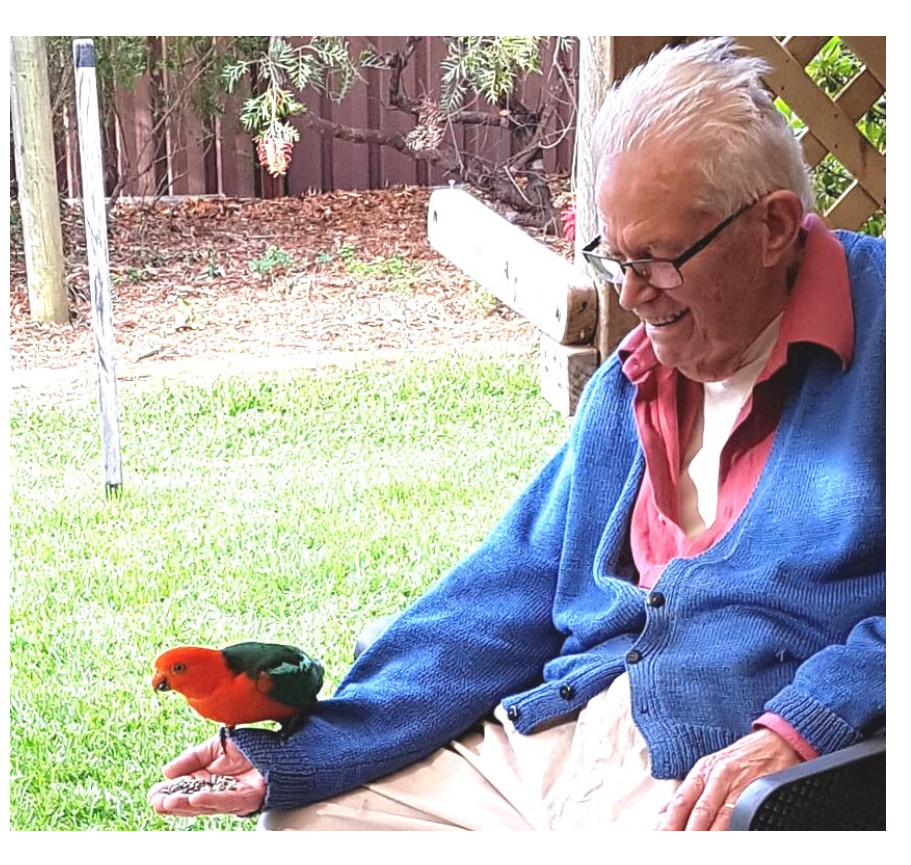

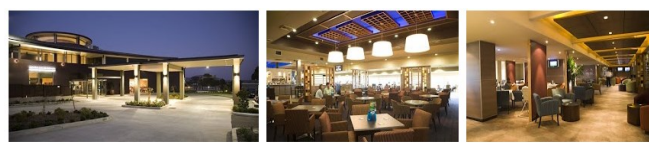

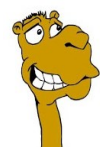

**Bomaderry Bowling Club Worth Going Out** Of Your Way For

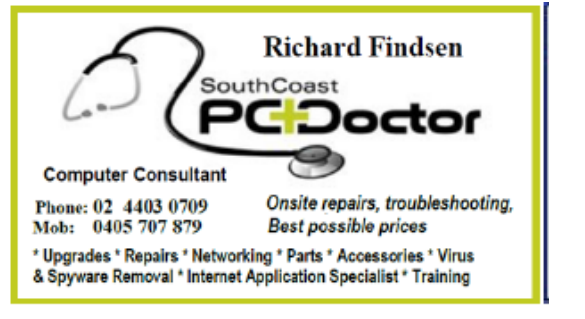